## Linneuniversitetet Kalmar

**TENTAMEN** 

## Linuxadministration 1 1DV417

Lärare: Marcus Wilhelmsson marcus.wilhelmsson@lnu.se

24 mars 2011

- Kurs: Linuxadministration 1 1DV417
- Datum och tid: 24 mars 2011 13.00 17.00
- Tillåtna hjälpmedel: Penna och radergummi
- Tentamensansvarig lärare: Marcus Wilhelmsson
	- Telefon: 0480-497706
	- E-post: marcus.wilhelmsson@lnu.se

## Allmänt

- Uppgifterna är inte ordnade efter svårighetsgrad.
- Skriv namn, personnummer och sidnummer på varje blad som lämnas in.
- Betyg sätts efter följande gränser:
	- $-3:50\%$
	- $-4:75\%$
	- $-5:90\%$
- Skriv rent dina svar, oläsliga svar rättas ej.
- 1. Nämn två skillnader mellan filsystemen  $ext{3}$  och  $ext{4}$ . (2 p)
- 2. Nedan finns en rad från filen fstab. Förklara vad varje kolumn innehåller och innebär. (3 p)

/dev/fd0 /mnt/floppy auto noauto,user 0 0

- 3. I Linux namnrymd finns flera olika typer av filer. Förklara följande filtyper samt ge exempel på när var och en av dessa används. (3 p)
	- (a) Regular
	- (b) Character device file
	- (c) Block device file
- 4. Visa hur du med chmod och absoluta rättigheter sätter följande egenskaper på en fil som heter tentamen.txt: (4 p)
	- Ägare: Skrivrättigheter, läsrättigheter, exekveringsrättigheter
	- Gruppen: Läsrättigheter, exekveringsrättigheter
	- Övriga: Inga rättigheter
	- Specialbitar: Setuid
- 5. Nämn och förklara de sex faserna som systemet går genom under uppstart. (6 p)
- 6. Ett Linuxsystem har tre huvudtyper av användarkonton: root, användarkonton och systemkonton. Förklara vad systemkonton är för någon typ av konton samt ge ett exempel på ett sådant konto. (1 p)
- 7. Förklara skillnaden mellan su och sudo. Vilket kriterie måste normalt sett vara uppfyllt i Ubuntu för att en användare ska kunna använda sudo för att köra ett kommando med administratörsrättigheter? (2 p)
- 8. Besvara följande: (2 p)
	- (a) Förklara hur LVM fungerar.
	- (b) Varför använder man ofta RAID och LVM tillsammans?
- 9. Förklara följande RAID-nivåer: (3 p)
	- (a) RAID 0
	- (b) RAID 1
	- (c) RAID 5
- 10. Nämn och förklara de fyra sektioner som en kickstart-fil består av. (2 p)
- 11. Visa hur du konfigurerar följande nätverksinställningar med hjälp av ifconfig och route: (2 p)
	- Nätverkskort: eth0:1
	- IP-adress: 201.23.45.2
	- Nätmask. 255.255.255.248
- Gateway: 201.23.45.1
- 12. Förklara funktionaliteten hos inetd/xinetd. (2 p)
- 13. Skriv en rad för en crontab-konfigurationsfil som uppfyller följande: (2 p)
	- Programmet ska köras kl. 13.30 varje onsdag, men endast i september.
	- Programmet som ska köras har heter backup och ligger i /usr/local/bin.
- 14. Skriv ett kommando som synkroniserar över alla filer och kataloger från den lokala platsen /var/www med hjälp av rsync till fjärrdatorn fileserver. Förklara vad ditt kommando gör och de växlar du använt. (2 p)
- 15. Förklara vad följande program gör och visa med exempel hur de fungerar. (3 p)
	- (a) ps
	- (b) top
	- (c) kill
- 16. Vad gör följande del av  $\text{d} \text{hcpd} \text{.} \text{conf?}$  (2 p)

```
host challenger {
     option routers 10.0.0.254;
     hardware ethernet 00:05:02:a7:76:da;
     fixed-address 10.0.0.100;
}
```
17. Förklara följande exempel av  $smb.config: (3 p)$ 

```
workgroup = DOMAIN
server string = Fileserver running on Linux
hosts allow = 127. 10.
[shared]
path = /shared
comment = shared applications
valid users = berit anna nisse
browseable = yes
create mask = 0770
directory mask = 0770
writeable = no
write list = anna
```
18. Förklara varje rad från följande exempel av /etc/exports: (3 p)

```
/shared1 challe(rw,sync) draeper(ro,sync) 10.0.0.20(ro,sync)
/shared2 user(rw,sync) @domain(ro,sync)
/programs server*.lnu.se(rw,sync) client?.domain.net(ro,sync) 10.0.0.0/8(ro,sync)
```
- 19. Förklara följande typer av DNS-poster och vad de gör/innehåller: (5 p)
	- (a) SOA
	- (b) NS
	- $(c)$  MX

(d) A

(e) PTR

20. Studera följande brandväggsscenario.

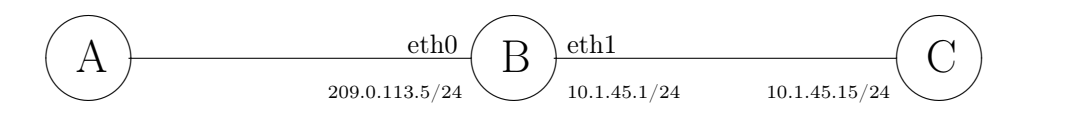

- A Internet
- B Brandvägg
- C Intern klient

Skriv de brandväggsregler som behövs för att följande kriterier ska uppfyllas: (4 p)

- Internet ska kunna pinga brandväggen och få svar.
- Klienten ska kunna komma åt alla datorer på Internet och datorer på Internet ska kunna svara tillbaka på redan initierade och relaterade uppkopplingar.
- Klienten ska SNAT:as bakom brandväggens externa IP.
- 21. Hur skapas maps i NIS? Ge tre exempel på filer som används som källfiler för att filer skapa maps? (2 p)
- 22. sshd\_config används för att konfigurera SSH-tjänsten. Förklara följande konfiguration. (2 p)

port 22 ListenAddress 10.0.0.1 PermitRootLogin yes Banner /etc/ssh/warning